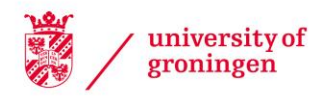

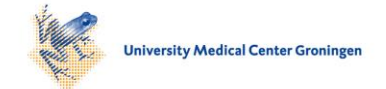

#### University of Groningen

#### Ensuring patient privacy in image data sharing for clinical research

Aryanto, Kadek Yota Ernanda

#### IMPORTANT NOTE: You are advised to consult the publisher's version (publisher's PDF) if you wish to cite from it. Please check the document version below.

Document Version Publisher's PDF, also known as Version of record

Publication date: 2016

[Link to publication in University of Groningen/UMCG research database](https://research.rug.nl/en/publications/b9a1b880-aeff-48ab-8255-181158f36788)

Citation for published version (APA):

Aryanto, K. Y. E. (2016). Ensuring patient privacy in image data sharing for clinical research: Design and implementation of rules and infrastructure. Universitair Medisch Centrum Groningen / Rijksuniversiteit Groningen.

#### Copyright

Other than for strictly personal use, it is not permitted to download or to forward/distribute the text or part of it without the consent of the author(s) and/or copyright holder(s), unless the work is under an open content license (like Creative Commons).

The publication may also be distributed here under the terms of Article 25fa of the Dutch Copyright Act, indicated by the "Taverne" license. More information can be found on the University of Groningen website: https://www.rug.nl/library/open-access/self-archiving-pure/taverneamendment.

#### Take-down policy

If you believe that this document breaches copyright please contact us providing details, and we will remove access to the work immediately and investigate your claim.

Downloaded from the University of Groningen/UMCG research database (Pure): http://www.rug.nl/research/portal. For technical reasons the number of authors shown on this cover page is limited to 10 maximum.

# Chapter 4 **Free DICOM De‐identification Tools in Clinical Research: Functioning and Safety of Patient Privacy**

*K.Y.E. Aryanto1; M. Oudkerk1; P.M.A. van Ooijen1*

*<sup>1</sup> University of Groningen, University Medical Center Groningen, Center for Medical Imaging ‐ North East Netherlands (CMINEN), Department of Radiology, Groningen, The Netherlands*

Published in European Radiology 2015; 25 (12): 3685-3695

### **4.1 Introduction**

The Digital Imaging and Communication in Medicine  $(DICOM)$  standard [1] has been commonly used for storing, viewing, and transmitting information in medical imaging [2]. Because of its structure and open character it can be easily adapted and upgraded to accommodate changes in medical imaging technology [3]. DICOM was developed to ease the exchange of data between different manufacturers, but it also enables data sharing between institutions or enterprises for clinical research or clinical practice.

A DICOM file not only contains a viewable image that holds all of the pixel values but it also contains a header with a large variety of data elements. Each data element is represented by a unique tag with specific values and data types. The tag of an element is written with two hexadecimal numbers indicating its group and element number. These meta-data elements include identifiable information about the patient, the study, and the institution. Sharing such sensitive data demands proper protection to ensure data safety and maintain patient privacy.

There are two methods to de-identify patient-related information in a DICOM header. The first method is anonymisation which removes information carried by header elements or replaces the information with random data such that the remaining information cannot be used to reveal the patient identity at all. The other method, pseudonymisation, is implemented by replacing the most identifying fields within a data record using one or more artificial identifiers that could be used by authorized personnel to track down the real identity of the patient. This method is most frequently used in clinical analysis, processing, and research [4][5][6] since Good Clinical Practice requires that, should additional findings be encountered that are essential for the well-being of the patient, it should be possible to somehow track back the real identity of the patient in order to inform him or her about these findings.

Numerous tools have been built to perform the task of DICOM data deidentification in order to fulfill the requirements of patient data protection. Each tool introduces its own de-identification profiles to remove or replace a selection of header elements and, therefore, produces its own specific outcomes from the data de-identification process. In this work, ten non-commercial (free) DICOM toolkits were selected and tested for their de-identification effectiveness and completeness to find out the tools' ability in removing patient's personal health information (PHI) in the DICOM header. This work also provides further consideration of DICOM toolkits that could do the data de-identification that meet the regulation requirements.

#### **4.2 Methods**

Various applications, libraries, and frameworks have been developed for handling, viewing, transmitting, and processing DICOM data. These toolkits offer many features that are useful for clinical practice or clinical research purpose such as DICOM data validation, image viewing and analysis, PACS server, converting and modifying, including de-identifying, DICOM data. The similar work has been presented, examining seven free DICOM toolkits to de-identify 38 tags that contain patient or study information using their default and modified configuration [7].

Several DICOM toolkits were selected to be compared for their de-identification capabilities. The candidates were gathered through an internet search to get as many free tools as possible using a number of dedicated information sources on the web  $[8][9][10][11]$  and also through a web search engine with search term "DICOM anonymiser" or "free DICOM anonymiser". Main inclusion criteria were the ability of the applications or frameworks to perform de-identification and availability as freeware or open source tool that can be downloaded and installed or is accessible as an on-line, web-based, anonymisation service. Other inclusion criteria were based on how common the toolkits were in practical use, by observation on the preferences of the practitioners for the toolkit to do the DICOM de-identification through discussion with the person themselves or discover directly regarding the tools being used by them and also from answers given in the online discussion forums or the like. The continuity of the toolkits' development was also considered to be inclusion criteria where it was determined by the update history of the software and active communication about the software. Selected toolkits were not only end-user applications but also several frameworks providing features allowing users to perform the de-identification directly.

All selected tools were evaluated on a workstation running Microsoft Windows XP Service Pack 3 and tested to de-identify the elements of a "dummy" DICOM files' header. Fifty header elements were chosen to be de-identified since they contained data that could be used to reconstruct the patient's real identity by themselves or in combination with other elements (Table 1).

Table 1. Fields in the DICOM header defined to be de-identified

 $\geq$ 

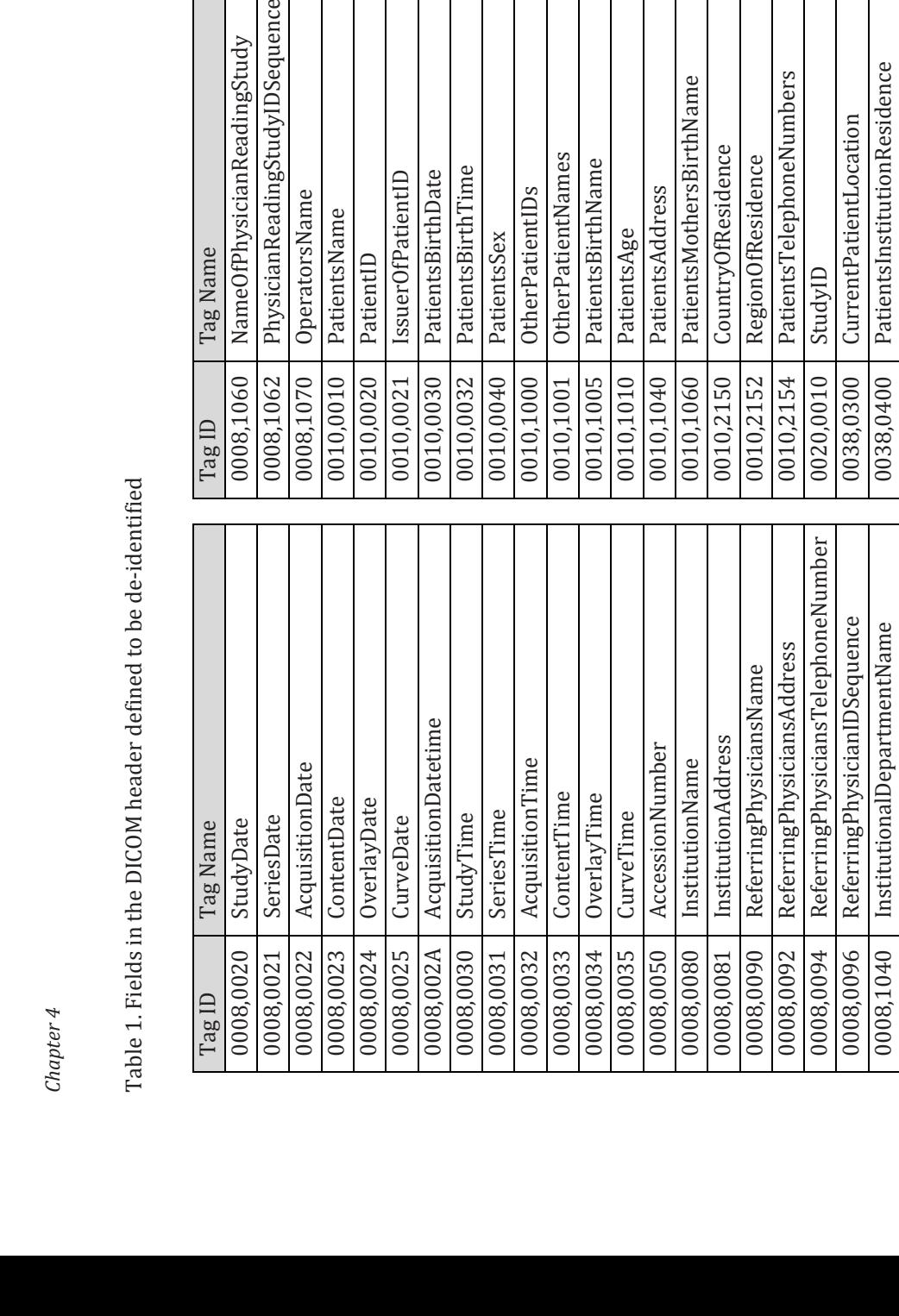

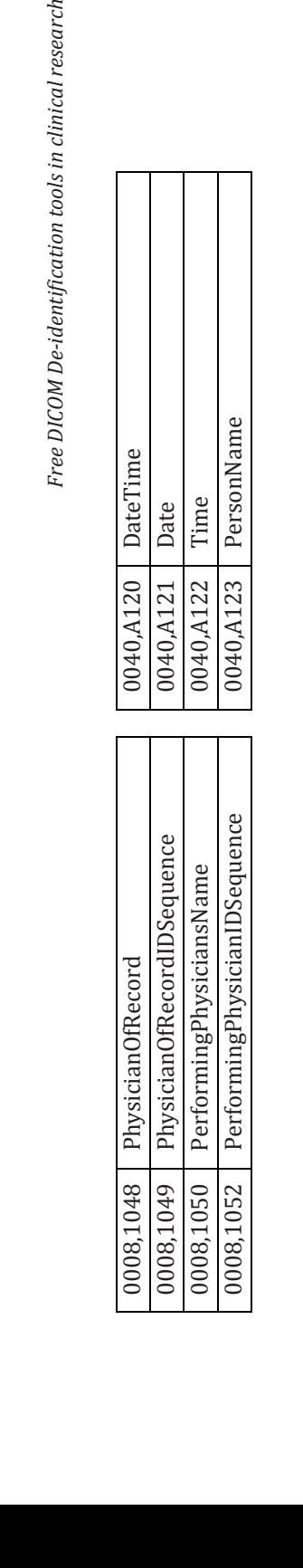

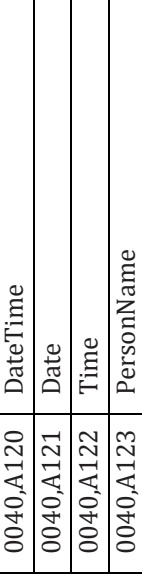

 $\overline{\phantom{a}}$ 

Two scenarios were defined to perform the de-identification. First, the default setting of the tools was used, meaning that the installed tools were used to perform the process as is without any customization. Then, customized settings were defined to obtain the best possible configuration to perform the de-identification process. For each test, the unchanged elements were observed to determine whether any of the potential identifying information was retained. The test was performed using a dummy DICOM image (Figure 1).

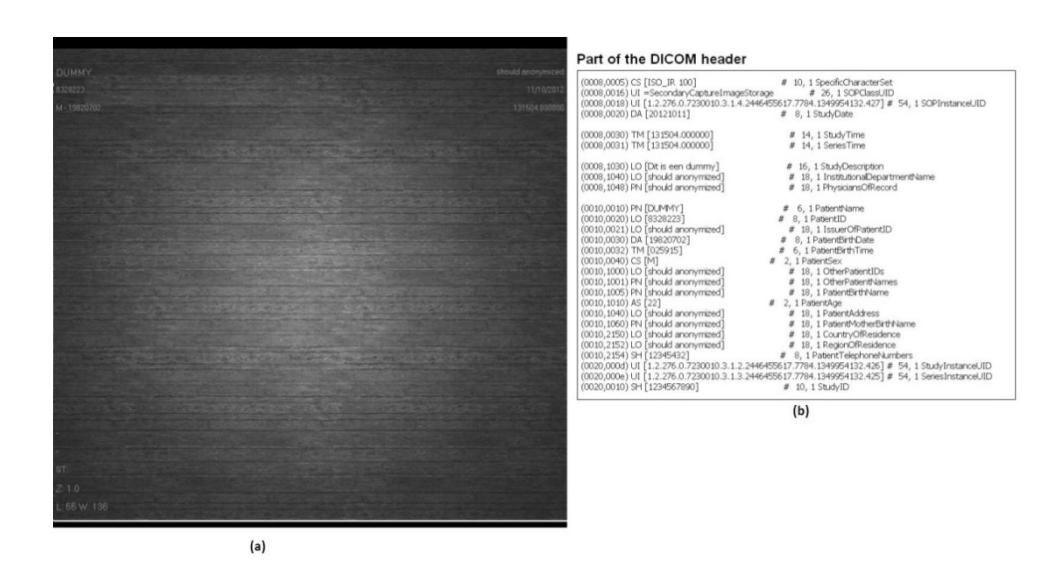

**Figure 1. Dummy DICOM image. a) A generated DICOM file consisting of header data and image pixels. b) Part of the header. The 50 tag elements to be de‐identified by various selected DICOM toolkits were filled with dummy information or the string "should anonymized"**

The DICOM header elements of the dummy DICOM file were filled with the string "Should anonymized" when possible, except for those containing date or time values. Using this dummy DICOM file the de-identification process was performed according to the two scenarios. The de‐identified DICOM files were checked to determine whether they still contained elements as listed above with the original value or the given string. Figure 2 describes the workflow of the method.

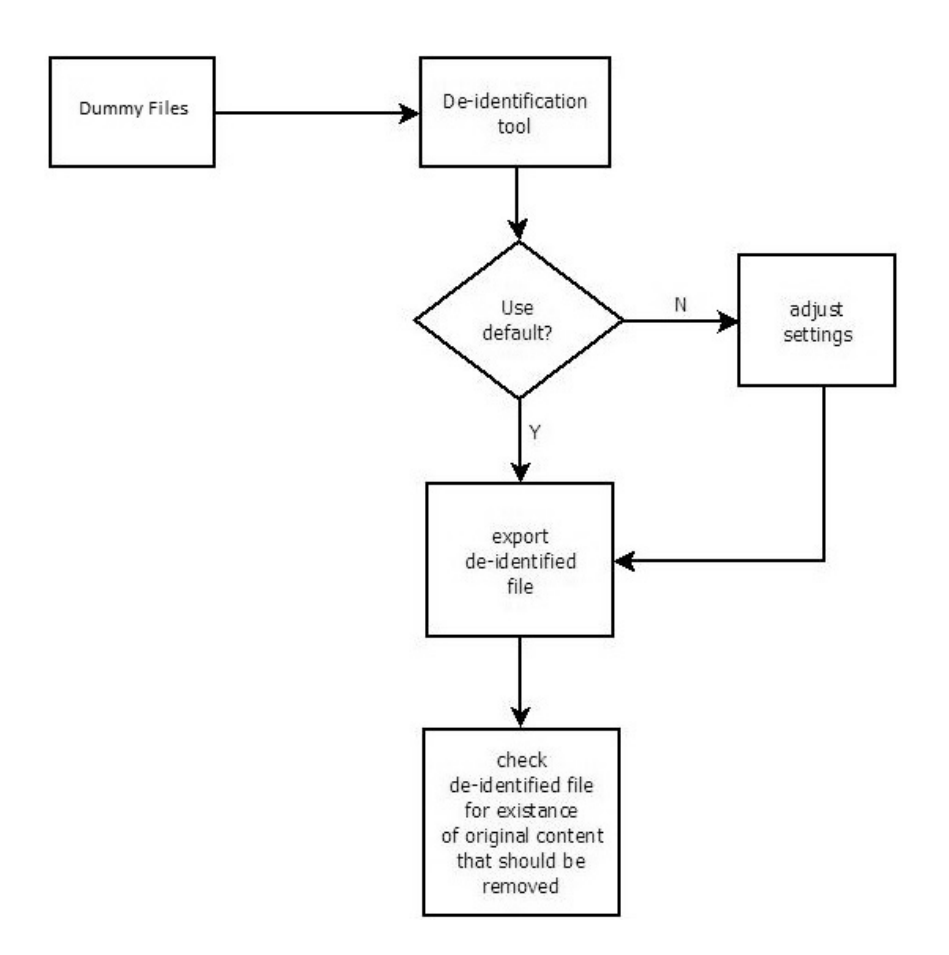

**Figure 2. Flowchart of the method to test DICOM de‐identification tools**

#### **4.3 Results**

Ten tools were selected namely Conquest DICOM software [12], RSNA Clinical Trial Processor (CTP) [13], DICOM library [14], DICOMworks [15], DVTK DICOM anonymizer [16], GDCM [17], K-Pacs [18], PixelMed DICOMCleaner [19], Tudordicom [20], and YAKAMI DICOM tools [21]. Table 2 shows the general features offered by the selected tools. Several of them have been introduced, implemented and reported on individually previously in literature  $[22][23][24][25]$ . There are also several frameworks which have features to perform the de-identification but which were not included in this comparison since they cannot be used directly as a stand-alone application.

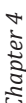

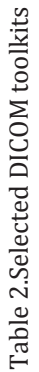

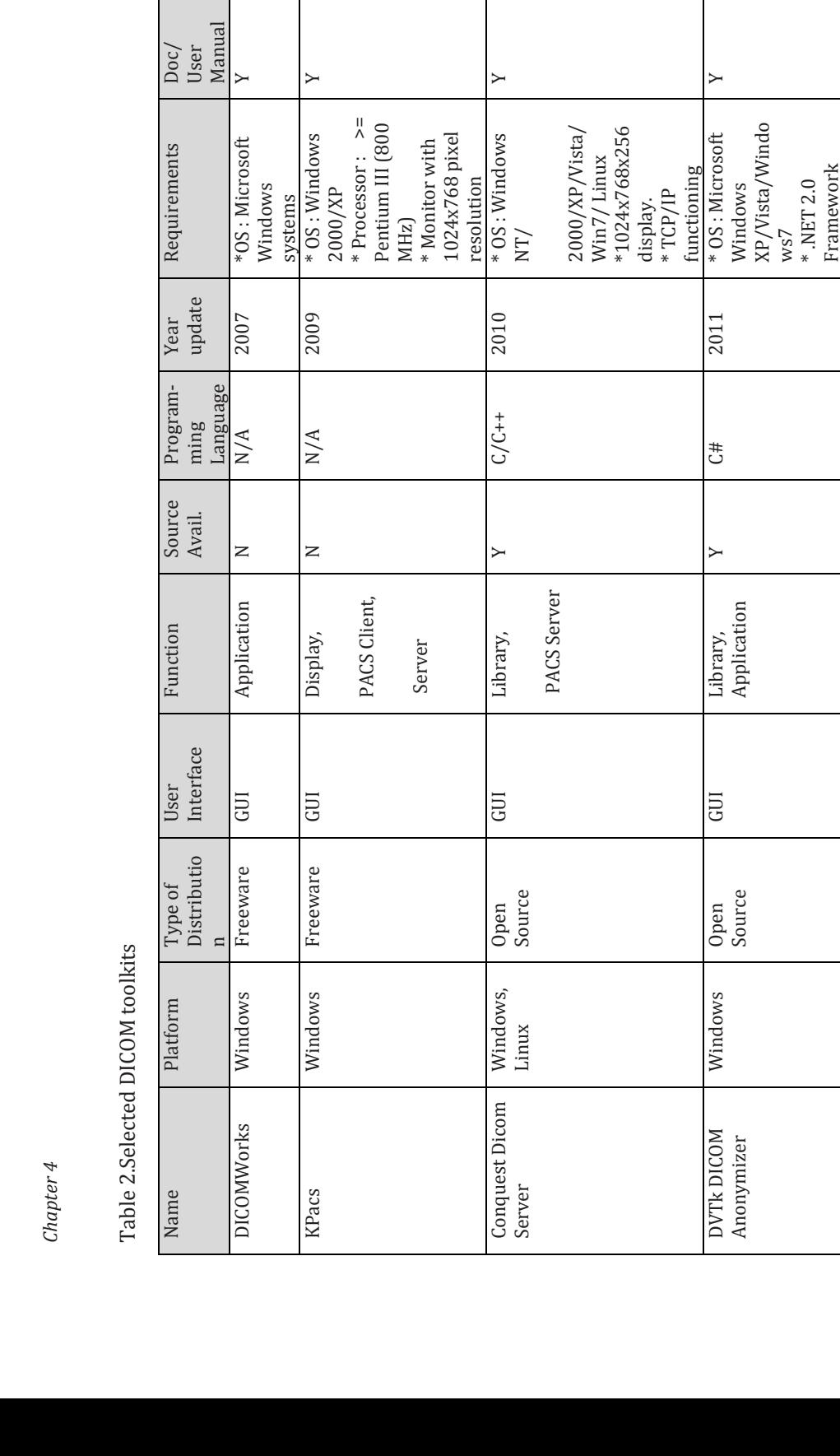

Free DICOM De-identification tools in clinical research

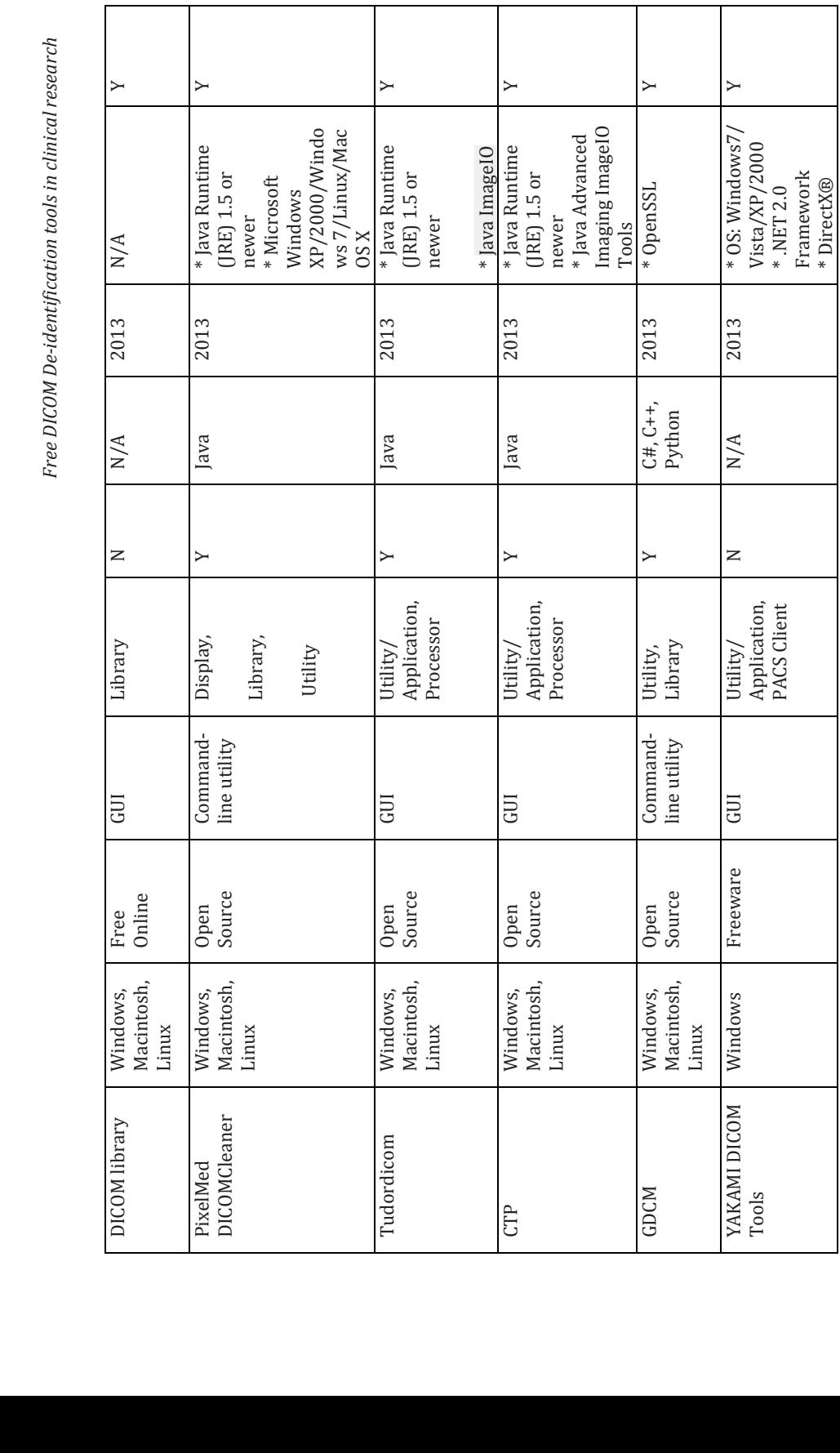

45 

All selected tools are easy to install by following a step-by-step installation wizard. Additionally, some require other supporting applications, frameworks, or runtime environments to be pre-installed, depending on what type of programming language they were developed in. Toolkits developed using Java will need a Java Runtime to be pre-installed. A NET framework is needed for applications that are developed using  $C#$ . Some toolkits require other, more specific, applications to be pre-installed to support the complete process of reading or processing the DICOM files. For example, Tudordicom and CTP also require additional lava ImageIO Tools [26] to be present on the system to be able to read and process the compressed DICOM files. The GDCM installation under Microsoft Windows requires a Win32 OpenSSL [27] pre-installed while YAKAMI needs DirectX to be present. All required pre-installations are available freely from the web from their respective manufacturers.

A modifiable setting, in this case the ability to adjust the de-identification profiles, is important for an application to meet a user's more specific need. Six of the ten toolkits have customizable de-identification profiles. DVTk provides two profile selections to perform the de-identification, in simple or complete way. In the other five tools the customization can be done using the GUI provided by the applications, inserting scripts into text file, or using the command-line arguments. However, not all toolkits provide customizable de-identification profiles. Conquest, DICOM Library, DICOMWorks, and KPACS have a fixed profile for the deidentification process.

Using both default and customized configurations, two scenarios were performed to determine to what extent the profiles could provide a secure de-identification by observing the remaining original values of the defined  $50$  elements. These elements were selected based on their vulnerability to be the cause of data breach when they are exposed to the third party either by the element itself or combination with other elements.

From the tested applications, only DICOM Library can de-identify all of the defined elements using its default setting while another four can perform this task using user-customized profiles. These four tools are CTP, GDCM, Tudordicom, and Yakami Dicom Tools. In addition to the header de-identification, Yakami DICOM Tools, Pixelmed DICOM Cleaner and CTP provide the ability of removing information "burned in" into the image pixels by blacking out a certain region of the image. The summary of the comparison is shown in Table 3. Meanwhile, the list of changed tag elements is shown in Table 4.

Free DicomDe-identification tools in clinical research

Free *DicomPe-identification tools in clinical research*<br>Table 3. Summary of comparison of the de-identification toolkit<br>Name De-identification Profiles Configuration Multiple Automatic Pixel De-identify 50 Elements<br>Concue De-identify 50 Elements Name De‐identification Profiles De‐identification features De‐identify 50 Elements Default Customized Customized  $N/\mathrm{A}$ N/A  $\rm N/A$  $X \times Y$  N  $X \times Y$  N  $X \times Y$  $\begin{array}{c} \mathbf{X} \setminus \mathbf{X} \quad \mathbf{X} \quad \mathbf{X} \end{array}$  $\geq$  $\geq$  $\geq$  $\geq$  $\geq$  N N N N  $\mathsf{z}$   $\mathsf{z}$ Default  $\geq$  $\overline{z}$  $\geq$  $\geq$  $\overline{z}$  $\overline{a}$  $\simeq$  $\geq$  $\rightarrow$ Blackout Blackout Pixel Automatic Pixel  $\geq$  $\geq$  $\overline{z}$  $\geq$  $\overline{z}$  $\rightarrow$  $\rightarrow$  $\mathsf{z}$ De-identification features Automatic  $\simeq$  $\mathsf{z}$  $\geq$  $\rightarrow$  $\geq$  $\succ$  $\rightarrow$  $\geq$ study/serie study/serie study/serie study/serie y y  $\geq$  $\blacktriangleright$ y files/study Y, director y N N Fixed N/A Y, director GUI  $\mid Y$ , director Y, director  $N$  Fixed  $N/A$   $Y,$  director Customizable Profiles Configuration Multiple Multiple /serie Files  $\sum$  $\sum$ N Fixed  $N/A$  Y, DICOMWorks N Fixed N/A Y,  $GUI$   $\qquad \qquad \downarrow Y,$ ≍ GUI or text file GUI or text file Configuration arguments arguments Command Command options/ input  $\mathbb{N}/\mathbb{A}$ N/A  $\mathbb{N}/\mathbb{A}$  $\mathbb{N}/\mathbb{A}$ **CUI** GUI selection selection or Group selection selection selection De-identification Profiles Defined, Element Element Defined, Element Element selection profiles Defined, Defined, Profiles Fixed Grou p Fixed Fixed Fixed Fixed Fixed Customizable  $\simeq$  $\overline{z}$  $\simeq$  $\simeq$  $\geq$  $\geq$  $\geq$  $\rightarrow$ DICOMCleaner Dicom Library DICOMCleaner Dicom Server **DICOMWorks** DVTK DICOM Dicom Server **MODIG NLAG** Dicom Librar Anonymizer Anonymizer Anonymizer Anonymizer Conquest PixelMed PixelMed KPacs Name GDCM CTP 

Table 3. Summary of comparison of the de-identification toolkit Table 3. Summary of comparison of the de-identification toolkit 47 

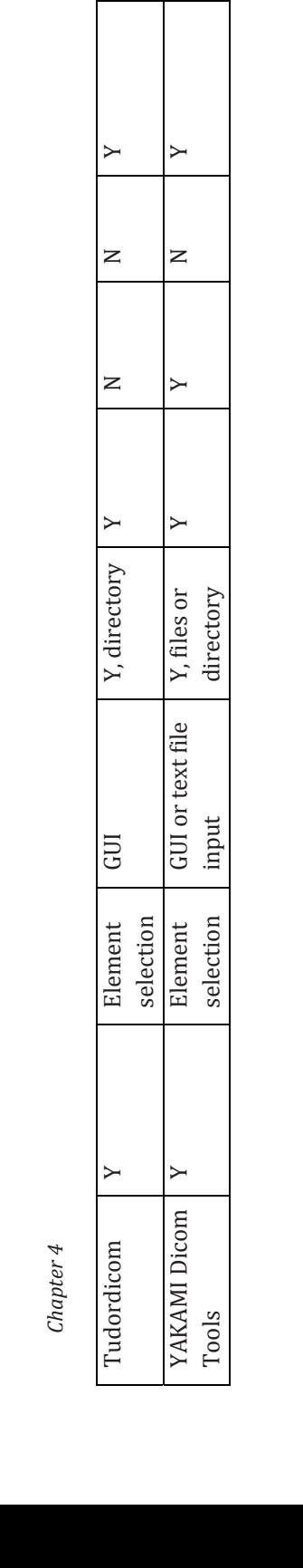

Free DICOM De-identification tools in clinical research

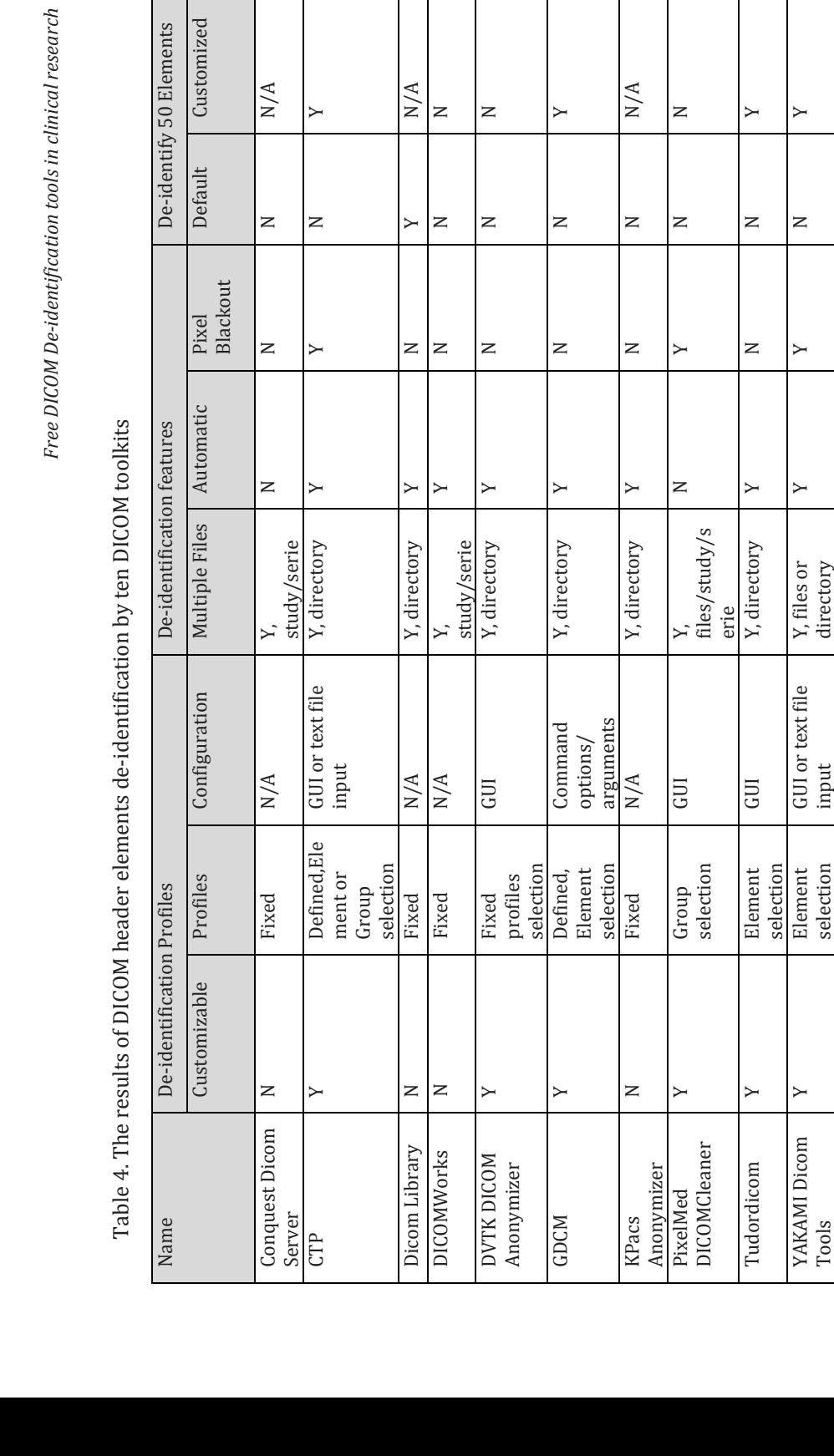

Table 4. The results of DICOM header elements de-identification by ten DICOM toolkits Table 4. The results of DICOM header elements de-identification by ten DICOM toolkits

The success rate in de-identifying the DICOM header using the default setting provided by the toolkits is shown in Figure 3, while Figure 4 shows the success rate using the advance setting.

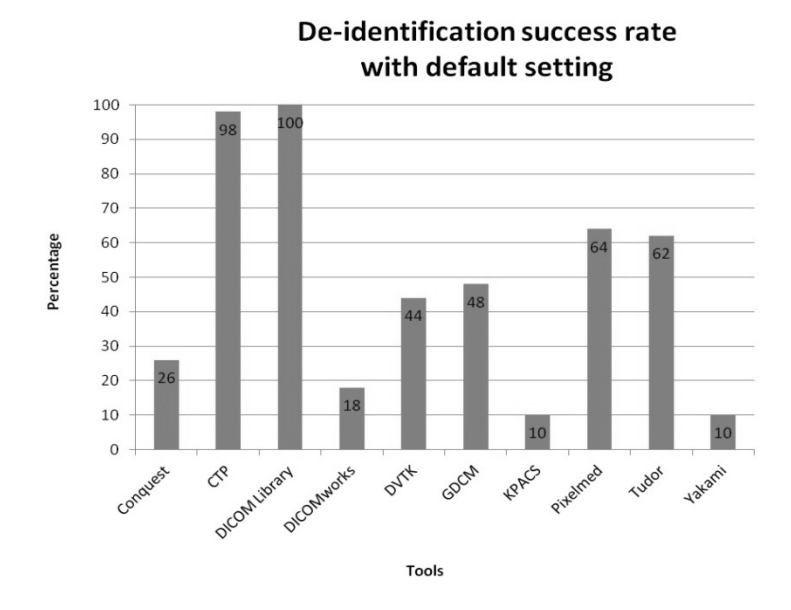

**Figure 3 Success rate of the toolkit to de‐identify fifty DICOM header elements using the default settings. The numbers presented in the bars are the total score using the default de‐identification setting.**

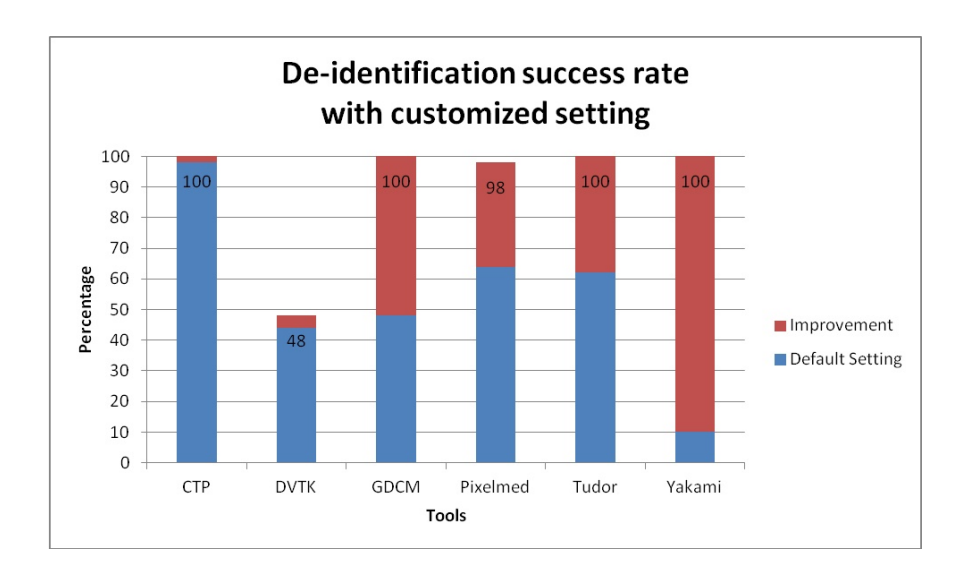

#### **Figure 4. Success rate of the toolkit to de‐identify fifty DICOM header elements using the advance settings. The numbers presented in the bars are the maximum success rate obtained after customization of the de‐identification settings.**

Only two toolkits provided a high success rate of the de-identification when using the default setting (CTP and DICOM Library) while an additional four achieved a high success rate after careful customization (GDCM, PixelMed, TudorDICOM, and Yakami DICOM tool). DICOM Library is the only tool that achieves a 100% success rate at its default setting. The success rate of the CTP to de-identify the DICOM header using its default profile is 98% which increases to a complete deidentification of the specified elements under the custom setting. Pixelmed could deliver high success rate of 98% using its advance setting while it failed to do so in its default setting (only 64%). Meanwhile, DVTK provided less than 44% of success rate using its default setting and the optimization capabilities did not allow much improvement resulting in a success rate of 48%.

Only five out of ten selected free DICOM toolkits could de-identify all of the defined DICOM elements properly with 100% success rate. Four of them could only achieve this after improvement using advance settings with user controlled deidentification protocols. One toolkit achieved a 98% success rate after manual improvement of the de-identification settings. Only two out of ten toolkits were able to give a success rate above  $90\%$  of DICOM de-identification using the default setting with all remaining tools performing at less than  $65\%$  of which four even achieved 26% success rate or less.

#### **4.4 Discussion**

Various toolkits have been built to de-identify DICOM data, either as free or paid applications. Paid toolkits have advantages in case of customer support and development updates while the free versions have a higher risk of the unsustainability of the product. However, free version does not mean that it has poorer quality. Many of the free toolkits are provided in an open source version which means that the tools are open for improvements either by users or related communities. 

The elements to be de-identified in this work were chosen based on their vulnerability to be the cause of data breach when they are exposed to the third party either by the element itself or combination with other elements. Even though all of those elements will not be filled in daily routine, a recommendation for removal or modification of those elements are still required due to the possibilities for practicians to give values into the elements based on our observation through several cases where those elements contained certain values. The values most likely are the appropriate values required by the elements and it becomes a chance for revealing the patient's identity.

The selection of 50 DICOM tags was made based on a careful inspection of possible fields containing sensitive information in combination with the information of Supplement 142 of the DICOM standard. This selection was therefore based on experience of the authors and could influence the quality score because of their selection. 

The selection of software packages to include in this work was based on a number of parameters. It would be impossible to review all available software. Therefore, a possible bias could be introduced by the selection of the software packages. However, to obtain the most relevant results software packages were selected on criteria that would identify their frequency of download and use. Based on these criteria the software packages most frequently used and thus most probably with the highest impact in daily practice were selected.

A default configuration of a de-identification profile helps users to quickly run a required task without in-depth knowledge of the tool itself, but to still perform the process as intended. Nevertheless, the default configuration doesn't always provide the de-identification of sensitive patient related information within the DICOM data for a specific research project or for educational purposes. For such reason, a customizable configuration is required to perform the intended task. The customizable settings will provide more flexibility and a better performance of the tools especially if the image data are needed for a specific research project or for educational purposes.

The selection of element tags was done by considering two kinds of element, the direct and indirect patient information fields consist of respectively 17 and 33 elements. The direct patient information fields considered to have information that directly point to the patient identity, including PatientsName, PatientID, IssuerOfPatientID, PatientsBirthDate, PatientsBirthTime, PatientsSex, OtherPatientIDs, OtherPatientNames, PatientsBirthName, PatientsAge, PatientsAddress, PatientsMothersBirthName, CountryOfResidence, RegionOfResidence, PatientsTelephoneNumbers, CurrentPatientLocation, PatientsInstitutionResidence. While the rest fields are indirect patient information fields. Those elements are recommended to be de-identified in order to prevent the elements containing date or time related to patients, data acquisition, or other process being used, alone or combination with others, to reveal the real patient identity that may lead to the breach of patient's important data. In order to deidentify the elements, dummy date or time values are set to the appropriate elements to replace the original values. These dummy values are varies depend on the aim of the study or research.

The support of configurable profiles should provide options to the user to perform a specific de-identification process more freely. Several methods were introduced by the different toolkits such as adding, modifying or removing header elements one element at a time or using a list of actions, defined by the tools or manually, to be conducted on several elements simultaneously. Some tools require script files to be manually written or adapted using a text file editor or employ a user interface to generate these script files from within the application.

The ability of a tool to de-identify multiple files automatically can be a significant advantage. This feature will ease the de-identification process for a set of images which is usually required when de-identifying data from cross-section based modalities such as Computed Tomography (CT) and Magnetic Resonance Imaging (MRI). Tools lacking this capability would require to manually perform the task one file at a time, resulting in a more time consuming method which is cumbersome for the user and more prone to errors. Customizable or user-defined selection of de-identification profiles will be a major advantage when compared to standard settings, because otherwise nobody will check which of these DICOM tags will be de-identified.

The supplement 142 in DICOM standards provides the profile within the clinical trials de-identification that has become the standard of DICOM data security.

Nevertheless, to have the full list of the tags in supplement  $142$  to be de-identified would still be difficult to be determined manually. Instead, we provided 50 elements that considered as the minimum requirements for third party to reveal the identity of the patient. Furthermore, the recommended software has also provided a configuration that claimed to have conformity to the supplement 142 in DICOM standard. 

The ability to blackout the embedded information written on the images is an advantage in identity protection. In some cases, patient information can be included in the DICOM image data as "burned in" information, for example in the case of storage of secondary capture images or with frame-grabbed ultrasound examinations. A de-identification of the DICOM header could become meaningless when such information is still present within the image itself. This feature is only supported by Yakami DICOM Tools, Pixelmed DICOM cleaner and CTP.

Another potential risk is the use of private tags. These private tags can be used by the manufacturer to provide additional, proprietary, information within the DICOM header. These tags may contain sensitive data regarding the patient's personal health information (PHI). However, not all of private elements consist of sensitive data. Therefore, unless the tags contain important information for further processing, it is recommended that those elements should be removed. Private tags are typically documented to provide additional information related to the device/manufacturer. However, the additional data can also be added, manually or automatically, that may contain patient related information. For example, when . Private tags will not be displayed in the DICOM viewer. However, as mentioned above, DICOM private tags may also provide sensitive data related to the patient. Although these data are not visibile through the DICOM viewer, they are available for viewing using the tags reader and may be used by other parties to reveal the patients identity.

The utilization of a framework or of library tools such as GDCM is limited since those tools are intended to be used for advance purpose, integrated into another application as a toolkit. However, the provided functionality is sufficient for practical use. Other known frameworks that provide a de-identification process are DCM4CHE  $[28][29]$  and DCMTK  $[30]$ . DCM4CHE is a framework developed using Java programming language that is claimed to have better functionality compared to the others [31]. However, this framework is not directly suitable for practical use but can be used by a software developer to be integrated into new software tools. The RSNA Clinical Trial Processor (CTP) tested in this study is one of the toolkits that use this framework as part of the software.

The low performance of the de-identification process of several applications might be caused by the main role of the application itself. For example, the tools that were intended to be an image viewer are likely to have low priority for development and implementation of the image de-identification process. On the other hand, an application that is addressed as a DICOM data processor will have more advanced options to perform the de-identification task since that is one of its intended uses.

DICOM Library is an online service to share images. It is developed mainly for educational and scientific purpose [14]. Its output data were well de-identified and downloadable. However, the uploading of images to be de-identified by the service should be considered further since the process is done outside the domain of the sender. This means that even though the source files are claimed to be deidentified at the client side, the implementation of an unsupervised process involving uploading to a third party should be utilized with care and checked with hospital security regulations. Using this kind of service may cause a security breach due to the possibility that unmodified parts of data still contain sensitive information. It might thus not be allowed according to the security policies of most institutions since it is unknown what exactly happens with the uploaded files at the server side. Furthermore, the files could be retained at the server for some unknown period of time without the uploading party being aware of this storage. Even though that the online, web-based, anonymisation services are not ideal for the transfer of such confidential data using standard transfer protocols, there are still possibilities to make such methods acceptable, either by moving the services to a more secure line or transfer only data without burnt-in information within the images. However, although the transfer is claimed to be secure, information that are not processed by such service, i.e burnt-in information within the images themselves, can still reveal patient identity. We suggest that the use of online service without full control from the user should be avoided as far as possible.

The challenge with the blackout of regions is that it is a fully manual process. When annotations are made on the image,  $e.g.$  in ultrasound, the location of this information will vary and in some cases manually entered annotations could be positioned at several places or on top of the actual image. Therefore, default settings to overcome this problem are not available. This calls for extra attention when ultrasound images are involved and to instruct imagers involved in studies not to include annotations that are 'burned' into the images.

## **4.5 Conclusion**

Only two out of ten free available DICOM de-identification toolkits were able to give a success rate of de-identification higher than  $90\%$  using the default setting. All remaining tools performed with a success rate lower than  $65\%$  of which four only even achieved a success rate of 25% or less.

Free DICOM toolkits should therefore be used with extreme care when deidentifying sensitive data since they have a high risk of disclosing personal health information, especially when using the default configuration. Four out of ten tools are not recommended to be used in de-identifying DICOM data since they could cause serious threats to patient privacy, especially when using the default settings.

In case optimal security is required, RSNA CTP is recommended for its high level of customization to perform de‐identification to exactly meet the regulation requirements [32].

# **4.6 Acknowledgement**

The authors would like to thank Dr. E.J.K. Noach for her editorial help in preparing the manuscript.

# **4.7 Funding**

This work is part of the ENACT project which is funded by the ZonMw Innovative Medical Devices Initiative (IMDI) call under project registration number 104002003. 

#### **References**

- [1] N. E. M. A. (NEMA), "The DICOM Standard." [Online]. Available: http://medical.nema.org/.
- [2] O. Pianykh, "What Is DICOM?," in in *Digital Imaging and Communications in Medicine (DICOM)*, Springer Berlin Heidelberg, 2012, pp. 3-5.
- [3] M. Mustra, K. Delac, and M. Grgic, *Overview of the DICOM standard*, vol. 1, no. September. IEEE, 2008, pp. 10-12.
- [4] R. Noumeir, A. Lemay, and J.-M. Lina, "Pseudonymization of Radiology Data for Research Purposes," *Journal of Digital Imaging*, vol. 20, no. 3, pp. 284–295, 2007.
- [5] T. Neubauer and B. Riedl, "Improving patients privacy with Pseudonymization.," *Studies In Health Technology And Informatics*, vol. 136, pp. 691–696, 2008.
- [6] T. Neubauer and J. Heurix, "A methodology for the pseudonymization of medical data.," *International journal of medical informatics*, vol. 80, no. 3, pp. 190–204, Mar. 2011.
- [7] Lakhani, P, Chen, J, Nagy, P, Safdar, N, "Protecting Your Patient's Privacy: Is Your DICOM Anonymizer Working for You?", *Radiological Society of North America 2009 Scientific Assembly and Annual Meeting*, *November 29 ‐ December 4, 2009 ,Chicago IL.http://archive.rsna.org/2009/8011488.html Accessed September 10, 2014*
- [7] National Institutes of Health, "I Do Imaging," 2013. [Online]. Available: http://www.idoimaging.com/.
- [8] W. Schöch, "Diploma thesis 'Using DICOM SR in Pathology'," 2012. [Online]. Available: http://www.schoech.de/diploma/toolkits.html.
- [9] D. A. Clunie, "David Clunie's Medical Image Format Site," 2013. [Online]. Available: http://www.dclunie.com/medical‐image‐faq/html/part8.html#DICOMDeidentifiers.
- [10] Plastimatch development team, "DICOM anonymizer comparison," 2013. [Online]. Available: http://plastimatch.org/dicom\_comparison.html.
- [11] Marcel van Herk, "Conquest DICOM software." [Online]. Available: http://ingenium.home.xs4all.nl/dicom.html.
- [12] RSNA, "CTP-The RSNA Clinical Trial Processor." [Online]. Available: http://mircwiki.rsna.org/index.php?title=CTP‐The\_RSNA\_Clinical\_Trial\_Processor.
- [13] D. Library, "DICOM Library Anonymize, Share, View DICOM files ONLINE." [Online]. Available: http://www.dicomlibrary.com.
- [14] Dicomworks project, "DicomWorks Free DICOM software." [Online]. Available: http://www.dicomworks.com.
- [15] DVTk, "DVTk Project." [Online]. Available: http://www.dvtk.org/.
- [16] GDCM, "GDCM: Grassroots DICOM library." [Online]. Available: http://gdcm.sourceforge.net/wiki/index.php/Main\_Page.
- [17] Andreas Knopke, "K-Pacs." [Online]. Available: http://k-pacs.net/.
- [18] P. Publishing, "PixelMed Java DICOM Toolkit," [Online]. Available: http://www.pixelmed.com.
- [19] C. de R. P. H. Tudor, "The Tudor Dicom Tools." [Online]. Available: http://santec.tudor.lu/project/optimage/dicom/start.
- [20] Masahiro YAKAMI, "YAKAMI DICOM Tools." [Online]. Available: http://www.kuhp.kyoto‐u.ac.jp/~diag\_rad/intro/tech/dicom\_tools.html.
- [21] P. A. Puech, L. Boussel, S. Belfkih, L. Lemaitre, P. Douek, and R. Beuscart, "DicomWorks: software for reviewing DICOM studies and promoting low-cost teleradiology.," Journal *of digital imaging the official journal of the Society for Computer Applications in Radiology*, vol. 20, no. 2, pp. 122-130, 2007.
- [22] G. Potter, R. Busbridge, M. Toland, and P. Nagy, "Mastering DICOM with DVTk.," *Journal of digital imaging: the official journal of the Society for Computer Applications in Radiology*, vol. 20 Suppl 1, no. August, pp. 47–62, Nov. 2007.
- [23] D. Rodríguez González, T. Carpenter, J. Hemert, and J. Wardlaw, "An open source toolkit for medical imaging de-identification," *European Radiology*, vol. 20, no. 8, pp. 1896-1904, 2010.
- [24] K. Y. E. Aryanto, A. Broekema, M. Oudkerk, and P. M. a van Ooijen, "Implementation of an anonymisation tool for clinical trials using a clinical trial processor integrated with an existing trial patient data information system.," *European radiology*, vol. 22, no. 1, pp. 144-51, Jan. 2012.
- [25] Oracle, "Java Advanced Imaging Image I/O Tools Installation." [Online]. Available: http://www.oracle.com/technetwork/java/install‐jai‐imageio‐1‐0‐01‐139659.html.
- [26] Shining Light Production, "Win32 OpenSSL."
- [27] dcm4che, "dcm4che, a DICOM Implementation in JAVA." [Online]. Available: http://www.dcm4che.org/.
- [28] M. J. Warnock, C. Toland, D. Evans, B. Wallace, and P. Nagy, "Benefits of using the DCM4CHE DICOM archive.," *Journal of digital imaging: the official journal of the Society for Computer Applications in Radiology, vol.* 20 Suppl 1, no. October, pp. 125-9, Nov. 2007.
- [29] O. computer science Institute, "DCMTK DICOM Toolkit." [Online]. Available: http://dicom.offis.de/dcmtk.php.en.
- [30] O. B. A. Vasquez, S. Bohn, M. Gessat, "Evaluation of Open Source DICOM Frameworks."
- [31] J. B. Freymann, J. S. Kirby, J. H. Perry, D. a Clunie, and C. C. Jaffe, "Image data sharing for biomedical research--meeting HIPAA requirements for De-identification.," *Journal of digital imaging : the official journal of the Society for Computer Applications in Radiology*, vol. 25, no. 1, pp. 14-24, Feb. 2012.

*Chapter 4*